# RSS Fact Sheet

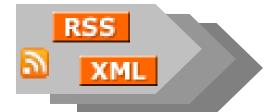

Information about RSS news feeds and organizations that offer them

## What is RSS?

RSS (or Really Simple Syndication) is a free service that automatically sends information about new web content. RSS saves users from having to repeatedly visit favorite Web sites to check for new content or be notified of updates via email. EPA uses RSS to transmit news headlines which link back to <a href="http://www.epa.gov">http://www.epa.gov</a> for full-text news releases and, through them, related content on the web.

## What do I need to use RSS?

To receive RSS feeds, you need a program known as a feed reader or aggregator that can automatically check RSS-enabled web pages that you select, and then display any updated information that it finds. There are numerous feed readers available, including many which are free of charge. Most are simply desktop programs that you download and install on your computer. There are also Web-based feed readers that require no software installation and make the "feeds" available on any computer with Web access. Once the news reader program is set up, you are ready to subscribe to the RSS content feeds you want.

# How can I get a feed reader?

The on-line encyclopedia Wikipedia (<a href="http://en.wikipedia.org/wiki/List">http://en.wikipedia.org/wiki/List</a> of news aggregators) lists dozens of feed or news readers. You may also search using the terms "RSS readers" on either Yahoo (<a href="http://www.yahoo.com">http://www.yahoo.com</a>), Google (<a href="http://www.google.com">http://www.google.com</a>) or your favorite search engine. Each reader offers various capabilities so you are encouraged to review the readers available and select one that best meets your needs. A comparison of RSS readers can be found at <a href="http://www.pcworld.com/news/article/0,aid,116018,pg,7,00.asp">http://www.pcworld.com/news/article/0,aid,116018,pg,7,00.asp</a>. Furthermore, a list of suggested readers is also contained in this document.

# Why use RSS?

RSS alerts you to new content that interests you. Subscribing to an epa.gov RSS feed makes you one of the first to know when a news announcement has been issued. We offer a variety of RSS feeds to subscribe to so you can select news releases of greatest interest to you. You can also use RSS on other Web sites including news organizations, technology companies and other government agencies. For a listing of many Federal government RSS feeds, visit <a href="http://www.firstgov.gov/Topics/Reference\_Shelf/Libraries/RSS\_Library.shtml">http://www.firstgov.gov/Topics/Reference\_Shelf/Libraries/RSS\_Library.shtml</a>

#### Covered in this FS:

- What is RSS?
- What do I need to use RSS?
- How can I get a feed reader?
- Why use RSS?
- How can receive RSS feeds?
- Recommended RSS readers
- What are some recommended RSS feeds?

# **Suggested Feed Readers**

**Web based** – no separate software required to read feeds, can be accessed from any computer with web access

## **Google Reader**

http://www.google.com/re
ader/things/intro

#### Free!

#### Basic Tool.

This tool functions as a separate website where selected feeds are listed and updated. Users review feeds by opening the URL for Google Reader: www.google.com/reader.

www.google.com/reader. Users must create a Google account (available for free) to use this tool.

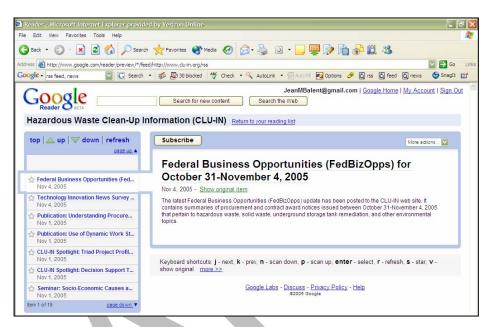

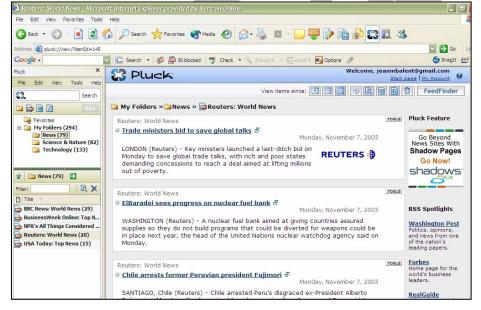

#### Pluck -

#### http://www.pluck.com

## Free!

#### Simple tool.

A dedicated toolbar for Pluck is available on the side of the user's Internet Explorer (IE) screen.
Users can access Pluck via an icon on the desktop, quick launch tray, or IE browser. Users can set up notification "pop-ups" each time new feeds are available as well as regularly search for a particular term with the "persistent search" option.

For other browsers, try the following readers:

Netscape

Mozilla

http://www.bloxor.com/

http://sage.mozdev.org/

Firefox, PDAs, Cell phones

http://www.feedalot.com/

# Suggested Feed Readers

**Stand-alone software –** a separate tool is installed on the users PC, offers more options to users for management of feeds

#### **Omea Reader**

http://www.jetbrains.co m/omea/reader/

#### Free!

#### **Advanced Tool!**

This tool allows for advanced management options such as forwarding of clips, flagging and categorizing feeds. Users can also subscribe to a special search feed on select search engines in addition to saving specified searches for regular use. Omea also offers an embedded IE toolbar for quick adding of feeds.

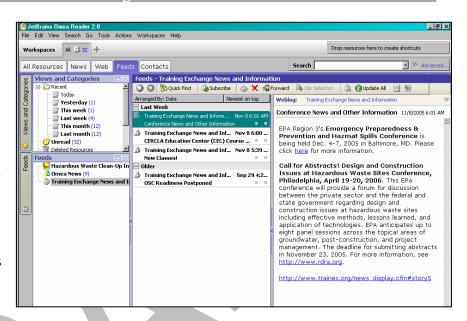

### wTicker http://www.wticker.org/ Free! **Highly Sophisticated** Tool.

This tool allows the user to manage feeds with labels and categories as well as create user-defined watches for specific items. wTicker also offers a scrolling banner or "ticker" of feed updates that can be displayed at all times on a desktop. Users can also listen to each feed using the Speak command. Feeds are added using the "New Feed Channel" option.

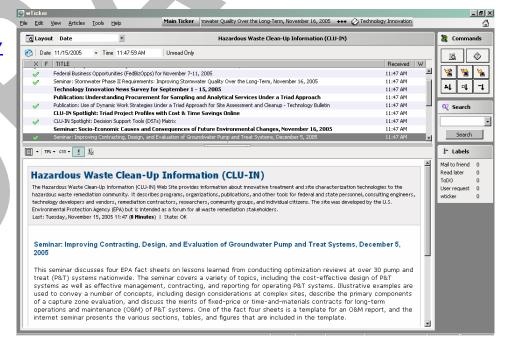

If you do not use a Windows-based operating system, you may want to consider other readers: Linux

Mac

http://www.rssowl.org/

http://inforss.mozdev.org

3

## **RSS Feeds of Interest**

There are literally thousands of RSS feeds available for public subscription. You can subscribe to feeds in all areas ranging from news, stock, and weather alerts, to technical information on remediation of hazardous site and related training opportunities. You can find RSS feeds by looking for an RSS or XML icon (RSS) on websites of interest. The following is a list of RSS feeds that may be of interest to environmental professionals.

#### <u>EPA</u>

EPA <a href="http://yosemite.epa.gov/opa/admpress.nsf/RSS">http://yosemite.epa.gov/opa/admpress.nsf/RSS</a>

EPA currently offers several feeds based on program or location. Available feeds include:
 All Headquarters News Releases, Air, Compliance and Enforcement, Emergency
 Response, Grants, Hazardous Waste, Partnerships and Voluntary Programs, Research,
 Superfund and Brownfields, Toxic Chemicals and Pesticides, Trash and Recycling, Water,
 Other News Topics, Headquarters, Region 01, Region 02, Region 03, Region 04, Region
 05, Region 06, Region 07, Region 08, Region 09, Region 10

Trainex <a href="http://www.trainex.org/news\_rss.cfm">http://www.trainex.org/news\_rss.cfm</a>

Cluin <a href="http://www.cluin.org/rss/">http://www.cluin.org/rss/</a>

#### **Environmental News**

- Environmental News Network <a href="http://www.enn.com/enn\_rss\_feeds.html">http://www.enn.com/enn\_rss\_feeds.html</a>
- Environmental News Service <a href="http://www.shortwire.com/rss/af/editor@ens-news.com">http://www.shortwire.com/rss/af/editor@ens-news.com</a> 1074545071394.xml
- Hazmat Management Magazine <a href="http://www.hazmatmag.com/rss/">http://www.hazmatmag.com/rss/</a>
- Biz Journals Environmental Services
   http://www.bizjournals.com/rss/feed/vertical\_subtopic/16

#### **News Services**

- Washington Post <a href="http://www.washingtonpost.com/wp-adv/rss/front.htm">http://www.washingtonpost.com/wp-adv/rss/front.htm</a>
- USA Today <a href="http://asp.usatoday.com/marketing/rss/index.aspx?POE=FOOTER">http://asp.usatoday.com/marketing/rss/index.aspx?POE=FOOTER</a>
- CNN <a href="http://www.cnn.com/services/rss/">http://www.cnn.com/services/rss/</a>

#### Federal Agencies and Offices

- Federal Government RSS Library (list of federal RSS feeds by interest) http://www.firstgov.gov/Topics/Reference\_Shelf/Libraries/RSS\_Library.shtml
- USGS http://www.usgs.gov/homepage/rss\_feeds.asp#newsroom
- NASA <a href="http://science.nasa.gov/rss.xml">http://science.nasa.gov/rss.xml</a>
- DoD <a href="http://www.defenselink.mil/news/rss/">http://www.defenselink.mil/news/rss/</a>
- White House http://www.whitehouse.gov/rss/
- OPM http://www.opm.gov/About\_OPM/rss/

For more information on this document or RSS feeds on cluin.org, please contact Jean M Balent, <u>balent.jean@epa.gov</u> or 703-603-9924.